### **Social Networking Sites and Software–**

#### **Can They** *Really***Help M y Business/Association/Career?**

**Presented by K im Dority G.K .Dority & Associates,Inc.**

**Sponsored by theNews Division Special Libraries Association Annual Conference June6,2007 Denver,CO**

## **Social Networking Sites** and Software (SNSs)

- The new "place where everyone knows your name?"
- The power of weak connections
- Taking control of your brand
- $\blacksquare$  The visibility factor

## Who Can Benefit from Using SNSs?

Companies

- A ffinity /advocacy, and nonprofit groups
- Independent inform ation professionals
- Individuals

# **SNSs for Your Company** Company branding  $\blacksquare$  Identifying potential clients/customers  $\blacksquare$  L ocating experts  $\blacksquare$  C om petitive intelligence  $\blacksquare$  Recruiting Creating community among customers

Internal K M

# SNSs for Affinity, Advocacy, and **Nonprofit Groups**

- Networking, building professional or membership community
- $\blacksquare$  Job inform ation
- $\blacksquare$  Sharing areas of expertise
- $\blacksquare$  M onitoring changes am ong groups members' work situations

## **SNSs for Independent Information Professionals**

Company branding and marketing

- Identifying potential clients
- Locating experts
- Competitive intelligence
- N etw orking building professional community

## **SNSs for Your Career – Now It's About…**

- W hat you know
- $\blacksquare$  W ho you know
- W ho knows about you
- W hat they know about you
- E specially, w hat they know about **What you** *know,and whatyou knowhow to do*

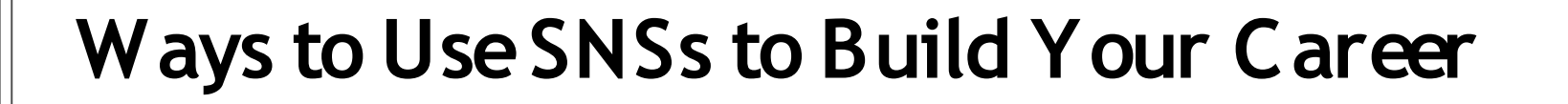

Personal/professional branding

- Getting visible
- Building your professional community
- Job hunting
- Others?

## **Resources to Get You Started**

- **"Build your business with Liz Ryan's ten LinkedIn tips, "** *LinkedIn Notes* blog, posted Nov 8, 2005; accessed A pr 5, 2007 at: http://linkedin-notes.blogspot.com  $/2005/11$  /build -your -business -with  $-$ liz -ry ans-ten.htm l
- **E** "How to build your network," Brian Uzzi and Shannon Dunlap, Harvard *Business Review,* D ec 2005; accessed A pr 5, 2007 at: http://www.kellogg.northwestern.edu /facul ty /uzzi /f tp /uzzi 's\_research\_papers/uzzi\_dunlap% 20hbr.pdf
- **"How to increaseyour payback from using LinkedIn, "** *Global Human Capital Journal*, M ar 17, 2007; accessed A pr5, 2007 at: http://globalhum ancapital.org/ archives/154-The-Unofficial-LinkedIn-Users-guide-for-Executives-and-P rofessionals.htm l#ex tended
- $\blacksquare$  **"LinkedIn profile extreme makeover,"** Guy K aw asaki, *How to Change the World* blog, posted Jan 1 6, 2007; accessed A pr 1 , 2007 at: http://blog.guy kaw asaki.com / 2007/01/linkedin\_profil.html

## **Resources to Get You Started (con't)**

- **"LinkedIn tips: step-by-step, "** R ick U pton, *LinkedIn Notes* blog, posted Jul 1 6, 2005; accessed A pr 2, 2007 at: http://linkedin-notes.blogspot.com/ 2005/07/linkedin-tips-step-by-step.html
- **"Searching for a job with LinkedIn, "** K onstant in G uer icke, *LinkedIn Power Forum* blog, ci ted in *LinkedIn Notes,*posted M ay 1 8, 2006; accessed A pr 1 , 2007 at: http://linkedin-notes.blogspot.com/2006/05/searching-for-a-job-withl inkedin.htm l
- **"Social networking for businesses & associations: executivebriefing, "** C erado, Sept 30, 2006; accessed A pr 2, 2007 at: http://www.cerado.com/download/ C erado  $H$  ay stack  $E$  x ecutive  $-B$  riefing -Social  $-\mathsf{N}$  etw orking -for  $-B$  usinesses -and -A ssociations.pdf
- **"** "Ten ways to use LinkedIn," Guy K aw asaki, How to Change the World blog, posted Jan 4, 2007; accessed A pr 6, 2007 at: ht tp://blog.guy kaw asak i .com / 007/01 /ten ways to use.html

K im D ority G.K. Dority & Associates, Inc. kim dority @ gkdority.com w w w .linkedin.com /in /kim dority w w w .dority associates.com w w w .rethinkinginform ationw ork.com